更に上のクオリティ 更に上のサービス!

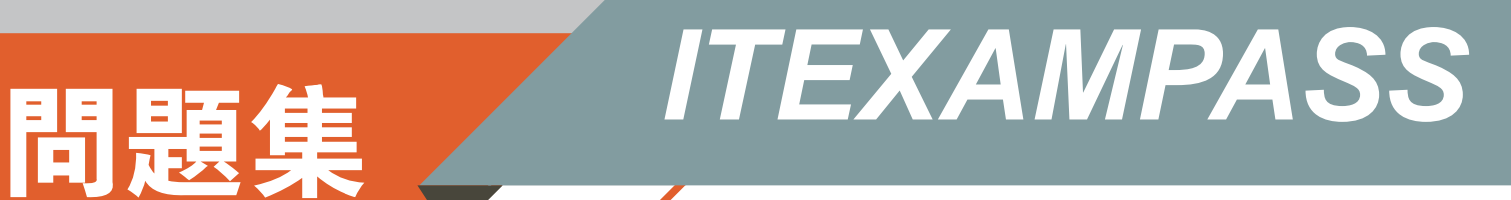

# *https://www.itexampass.jp*

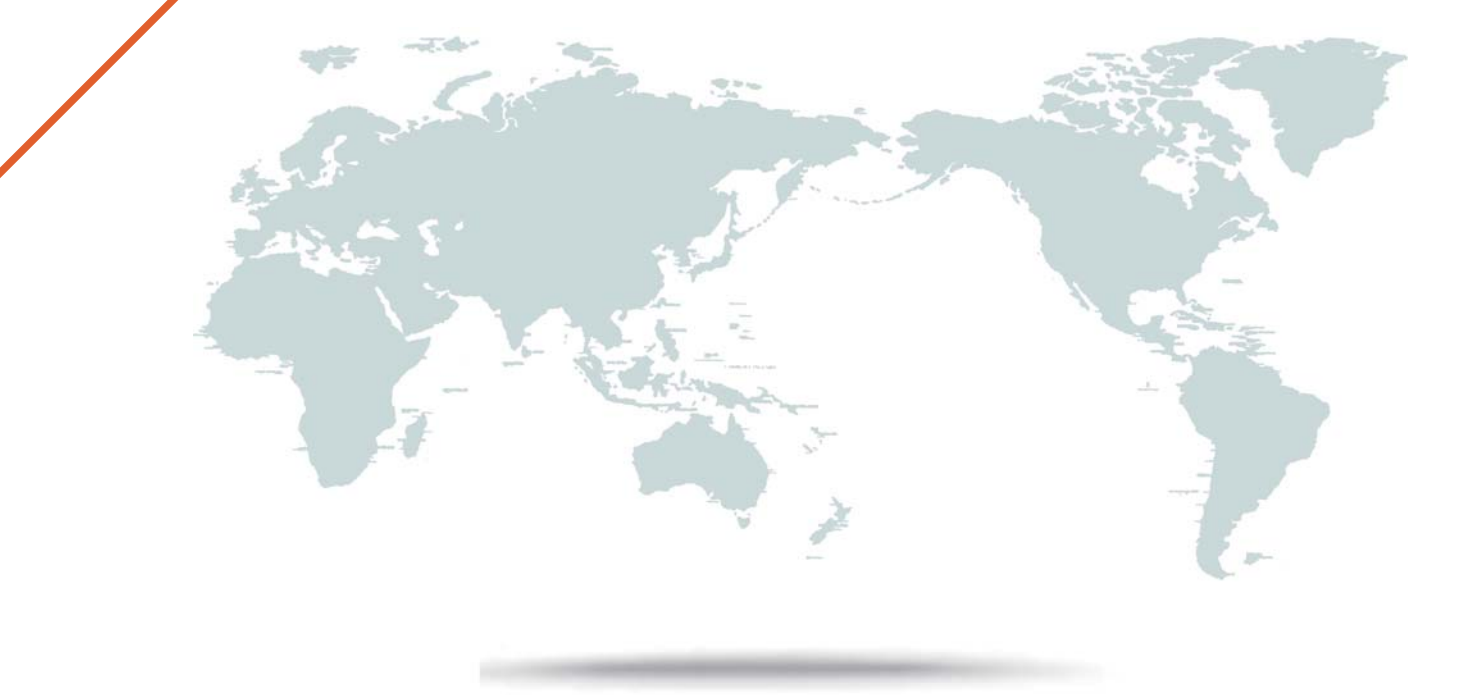

1年で無料進級することに提供する

# **Exam** : **1Z1-337**

### **Title** : Oracle Cloud Infrastructure Classic 2018 Associate **Architect**

## **Version** : DEMO

1.Which three steps should be completed in order to get started with Oracle Storage Cloud Service?

A.Associate a permanent public IP address with the instance.

B.Create a site-to-site VPN tunnel.

C.Request a trial subscription or purchase a subscription to an Oracle Storage Cloud Service.

D.Activate and verify the service.

E.Create accounts for your users and assign privileges and roles.

**Answer:** C,D,E

2.Identify three capabilities of the Oracle Storage Cloud Software Appliance.

A.it converts any server into an Oracle Storage Cloud Engineered System Appliance

B.it turns a server into a local mount to Oracle Storage Cloud Service, enabling file-based data movement to the Oracle Storage Cloud

C.it is a gateway to the Oracle Storage Cloud Service having read and write performance comparable to network-attached storage

D.it enables synchronous file-based symmetric replication to Oracle Cloud

E.it extends end-to-end security encryption and key management using Oracle Key Vault

F.it provides security with end-to-end encryption with control of the keys and transparent encryption **Answer:** C,D,E

3.Four steps must be completed in order to prepare Oracle Compute Cloud Service before provisioning Oracle Storage Cloud Service Appliance - Cloud Distribution.

a)Create the security rules for permitting HTIPS traffic, NFS traffic, NFS access, and SSH connections to the appliance instance.

b)Generate the necessary SSH key pairs and add the public keys to Oracle Compute Cloud Service.

c) Identify (or create) a security list in Oracle Compute Cloud Service for the appliance instance.

d)To enable NFS access to the appliance instance, create a security application in Oracle Compute Cloud Service.

In what order do you execute them?

A.bcda

B.bacd

C.abed

D.acdb

### **Answer:** A

4.Which two features are provided by Fast Connect- Standard Edition?

A.access to your Oracle Cloud service using a direct connection from your premises or colocation facility B.prioritized access to Oracle Cloud support for your Oracle Cloud services

C.a direct connection to your Oracle Cloud services, so data is not transported over the public Internet

D.a dedicated Tl line to your Oracle Cloud services

E.a level 2 router, which encrypts and decrypts every packet you send over the public Internet to your Oracle Cloud service

### **Answer:** A,C

5.Identify three key capabilities of Oracle Bare Metal Cloud Service.

A.it provides High Availability (HA)

B.it provides disk images in RAW format

C.it provisions computer hardware that is managed by the customer

D.it provides bare metal compute, high-performance storage, and non-blocking networking

E.it enables non-uniform memory access (NUMA)

**Answer:** A,B,D